[Instruction](http://begin.info-document.ru/goto.php?q=Instruction On How To Use Adobe Photoshop Elements 9) On How To Use Adobe Photoshop Elements 9 >[>>>CLICK](http://begin.info-document.ru/goto.php?q=Instruction On How To Use Adobe Photoshop Elements 9) HERE<<<

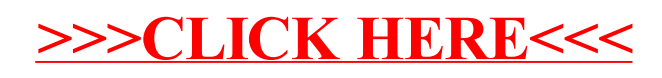